DCPAM Reference Manual

GFD Dennou Club

平成 17 2 18

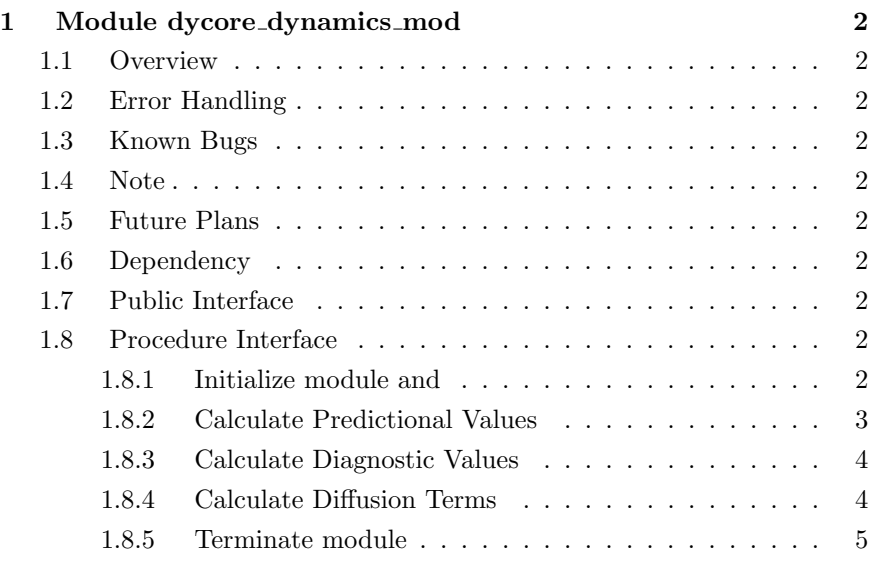

# 1 Module dycore dynamics mod

- Developers: Morikawa Yasuhiro
- Version: \$Id: dycore\_dynamics.f90, v  $1.8\ 2005/01/20\ 12:07:07$  morikawa Exp \$
- Tag Name: \$Name: \$
- Change History:

# 1.1 Overview

Call dynamics mod

# 1.2 Error Handling

- 1.3 Known Bugs
- 1.4 Note
- 1.5 Future Plans

## 1.6 Dependency

use type\_mod, only : STRING

# 1.7 Public Interface

## private

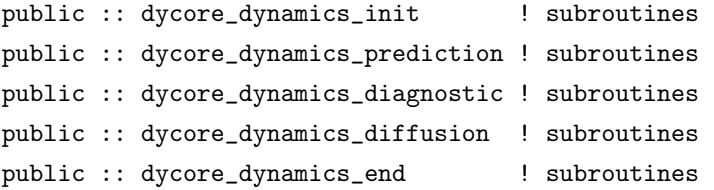

# 1.8 Procedure Interface

## 1.8.1 Initialize module and

dynamics\_mod Vars\_a allocate subroutine dycore\_dynamics\_init( Dims, Vars\_a )

#### Dependency

```
use dycore_type_mod, only: DYCORE_VARS, DYCORE_DIMS, &
    & STRING, DBKIND, INTKIND
use dycore_grid_mod, only: im, jm, km
use dynamics_mod, only: dynamics_init
use spml_mod, only: spml_init
use dc_trace, only: BeginSub, EndSub, DbgMessage
```
#### Input

```
type(DYCORE_DIMS), intent(in) :: Dims !
```
#### Output

```
type(DYCORE_VARS), intent(out):: Vars_a ! (tt+t)
```
#### 1.8.2 Calculate Predictional Values

Vars a

subroutine dycore\_dynamics\_prediction( Dims, Vars\_b, Vars\_n, Vars\_a )

#### Dependency

use dycore\_type\_mod, only: DYCORE\_VARS, DYCORE\_DIMS, & & STRING, DBKIND, INTKIND use dynamics\_mod, only: dynamics\_leapfrog use dc\_trace, only: BeginSub, EndSub, DbgMessage

#### Input

```
type(DYCORE_DIMS), intent(in) :: Dims !
type(DYCORE_VARS), intent(in) :: Vars_b !
type(DYCORE_VARS), intent(in) :: Vars_n !
```
#### Output

```
type(DYCORE_VARS), intent(inout):: Vars_a ! (t+
 t)
```
# 1.8.3 Calculate Diagnostic Values

```
( ()subroutine dycore_dynamics_diagnostic( Dims, Vars_a )
Dependency
use dycore_type_mod, only: DYCORE_VARS, DYCORE_DIMS, &
   & STRING, DBKIND, INTKIND
use dynamics_mod, only: dynamics_diagnostic
use dc_trace, only: BeginSub, EndSub, DbgMessage
Input
type(DYCORE_DIMS), intent(in) :: Dims !
In/Out
type(DYCORE_VARS), intent(inout):: Vars_a ! (tt+
```
### 1.8.4 Calculate Diffusion Terms

subroutine dycore\_dynamics\_diffusion( Vars\_b, Vars\_a )

### Dependency

t)

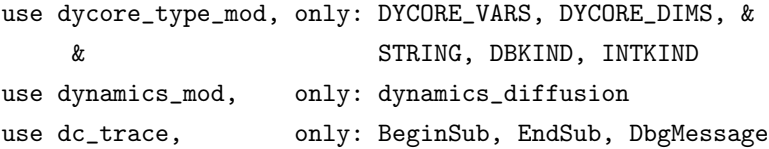

#### Input

```
type(DYCORE_VARS), intent(in) :: Vars_b ! (t-
 t)
```
### In/Out

```
type(DYCORE_VARS), intent(inout):: Vars_a ! (t+
 t)
```
# 1.8.5 Terminate module

 $\,$  dynamics\_mod  $\,$ 

subroutine dycore\_dynamics\_end

# Dependency

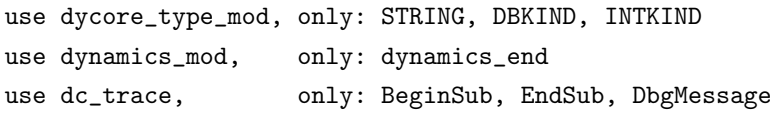